### REPOSITORI IAIN KUDUS

#### **الباب الثالث: منهجية البحث**

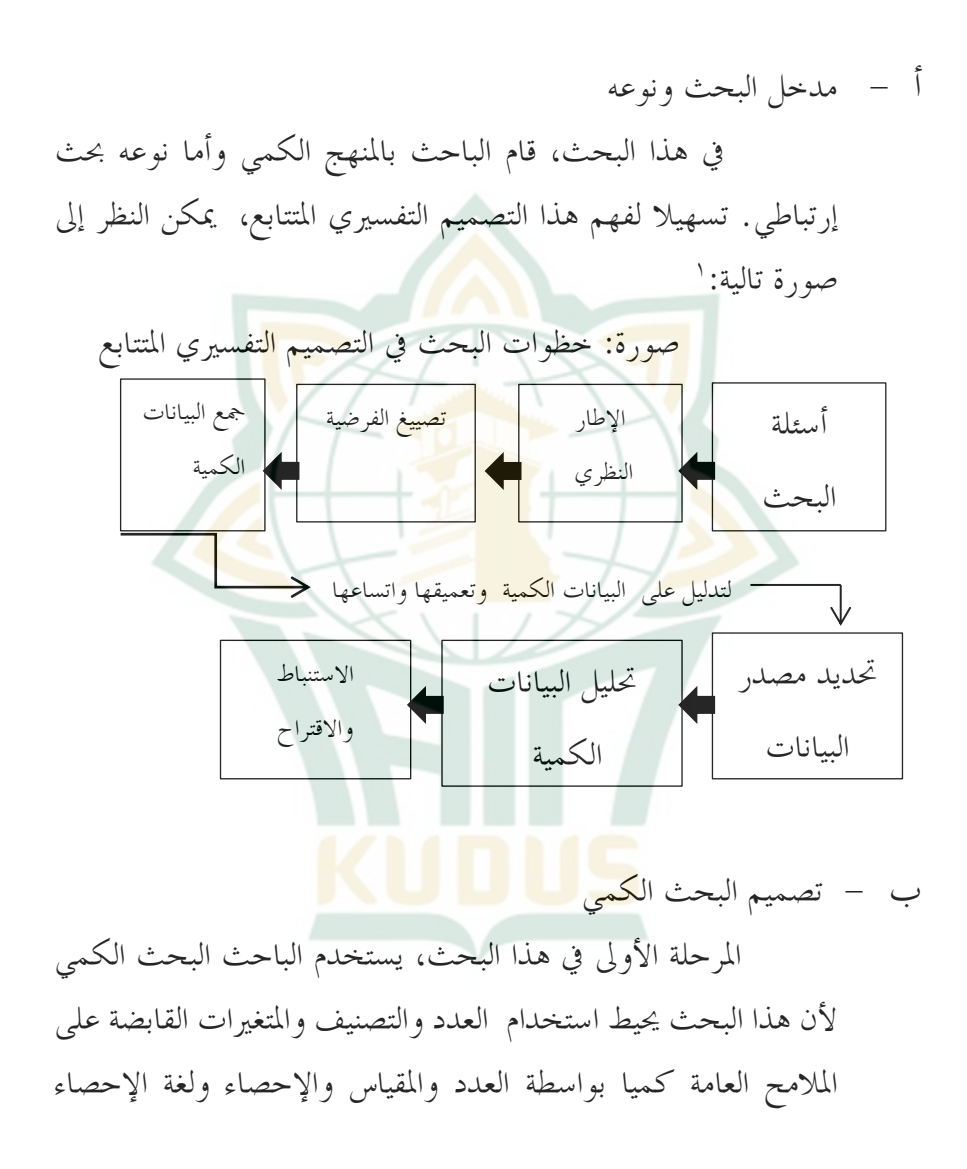

<sup>1</sup> Sugiyono, *Metode Penelitian Pendidikan Pendekatan Kuantitatif, Kualitatif, Dan R&D* (Bandung: Alfabeta, 2014), 49.

REPOSITORI JAIN KUDUS

 $X$ 

والإجراءات المعيارية في تقييم الواقع الموضوعي والبحث للتعميم.<sup>٢</sup> والمنهج المستخدم هو البحث الارتباطي لأن الباحثيريد أن يتعرف على الدرجات االرتباطية اإلحصائية بني املتغريات. رأى Ary واآلخرون أن البحث االرتباطي يأيت بالدالئل اليت تدل على اإلجتاه والقوة كليهما عن العلاقة بين المتغيرات. وتكون هذه الدلائل تسمى بالمعامل الارتباطي. أما نموذج البحث في هذا البح<mark>ث يمكن النظر إلى الصورة التالية:</mark>

<sup>X</sup> : الكفاءة التعليمية

<sup>Y</sup> : مهارة االستماع

سيقو<mark>م الباح</mark>ث بتحليل ا<mark>رتباط المتغيرات لمعلمي اللغة العرب</mark>ية في المدرسة املتوسطة قدسية واحدا فواحدا على أساس النموذج السابق.

**ج - متغريات البحث**  ومتغري البحث هو كل شيئ أو صفة قيمة من الناس أو نشاط لها متنوعة يثبتها <mark>الباحث م</mark>ن أجل أن يدرسها ثم يستنتجها. <sup>٤</sup> وهناك متغريان يف هذا البحث ينبغي لذكرمها، ومها كما يلي: 1 - املتغري املستقل

<sup>2</sup> Zoltan Dornyei, *Research Methods in Applied Linguistic* (Oxford: Oxford University Press, 2010), 32-34.

<sup>3</sup> Donald et al Ary, *Introduction to Research in Education.*, 8th ed. (USA: Wadsworth, 2010), 350.

<sup>4</sup> Sugiyono, *Metode Penelitian Pendidikan Pendekatan Kuantitatif, Kualitatif, Dan R&D* (Bandung: Alfabeta, 2014), 61.

المتغير المستقل هو السبب الافتراضي للمتغير التابع.<sup>0</sup> وفي هذا البحث يكونالمتغير هو الكفاءة التعليمية لمعلمي اللغة العربية.

وأما املؤشرات له فهي: أ(- معرفة خصائص الطالب. ب(- السطرية على مفهومات التعليم والتعلم ومبادئهما. ج(- الكفاءة على تطوير املناهج الدراسية. د(- الكفاءة على أداء التدريس. ه(- الكفاءة على استخدام واستفادة تكنولوجيات اإلعالم واإلتصالت. و(- الكفاءة على تيسري تطوير إمكانات الطالب. ز(- الكفاءة على اإلتصال بالطلبة فعاال وحساسا ومهذبا. ح(- الكفاءة على عقد التقدير والتقومي على عملية التعليم وحتصيل تعلم الطلبة. ط(- الكفاءة على اإلستفادة من نتائج التقدير والتقومي. ي(- القدرة على القيام باألعمال التفكريية لتحسني نوعية التدريس. 2 - املتغري التابع

5 أمحد بدر, "اصول البحث العلمي ومناهجه" )القاهرة: مكتبة النهضة املصرية, .40 ،)1994

املتغري التابع هو النتائج املتوقع من املتغري املستفل، ويكون املتغري التابع يف هذا البحث هو مهارات االستماع لدى طالب.وأما املؤشرات له فهي: أ(- التعريف على صوت احلروف اهلجائية أو الكلمات أو العبارات أو اجلمل يف سياق اخلطاب الشفوي حول الهوايات من خل<mark>ال المط</mark>ابقة والتمييز بشكل صحيح وتطبيق الجمل المنظمة: (فعل مضارع و <mark>مصدر)</mark>. ب)– ا<mark>لإ</mark>كتشاف عل<mark>ى معلوما</mark>ت عامة أو مفصلة من الخطاب الشفوي الب<mark>سيط حو</mark>ل الهوايات بطريق استخدام أو تطبيقالجمل <mark>من فع</mark>ل مضارع و مصدر<mark>.</mark> ج)- تقديم الإست<mark>جابات</mark> على الخطاب الشفوي أو حوارات بسيطة حول اهلوايات باستخدام مجل من فعل مضارع و مصدر.

**د - طريقة صدق وثبات األدوات** 

وتكون اس<mark>تبانة في هذا البحث شائعة ا</mark>لاستخدام في الدراسات السابقة ومرت بالدراسات املختلفة من أي مكان وبالد يف استمرار من سنة إىل سنة، فطبعا هلا كلها صدق مت بالتحقيق لقياس ما يلزم أن يقاس. لمعرفة صدق الاستبانات التي تمت باللغة الإندونيسية باستخدام رموز ارتباط بيرسون.

وليعمل اختبار الثبات، فيستعمل "SPSS "باستعمال لالختبار الإحصائي "Cronbach Alpha". أما بالنسبة للمعايير البت يقال أهْا موثوقة، إذا كانت القيمة اليت مت احلصول عليها يف عملية االختبار عن طريق االختبارات اإلحصائية Alpha Cronbach >.0،60 وبالعكس، إذا مت العثور على أرقام معامل أصغر من "Cronbach Alpha"(١٠،٦٠>).<sup>٦</sup> <sub>r1</sub> : الثبوتية <mark>الد</mark>اخلية لجميع الأ<mark>دوات</mark> : ارتباط حلظة املنتج بني النصفني األول والثان **ه - جمتمع البحث وعين ته**  محتمع البحث هو كل المحموعة الموضوعية التي تأخذ منها العينة.<sup>٧</sup> والمحتمع في هذا البحث هو ثلاث معلما من معلمي اللغة العربية وأربعة مائة وإثنان وتسعون من الطالب يف املدرسة املتوسطة "قدسية" بقدس للعام الدراسي ٢٠١٩ /٢٠٢. والعينة <mark>هي سح</mark>ب جزء من محتمع الدراسة.^في حتديد عينة من الطالب استخدمالباحث العينة العشوائية البسيطة  $r_1 = \frac{2rb}{1+r}$  $1+rb$ 

<sup>6</sup> Masrukhin, *Statistik Deskriptif Dan Inferensial Aplikasi Program SPSS Dan Excel* (Kudus: Media Ilmu Press, 2015), 138.

<sup>7</sup> Suharsimi Arikunto, *Prosedur Penelitian Suatu Pendekatan Praktek* (Jakarta: Rineka Cipta, 1996), 115.

8 منذر عبد احلميد الضامن، أساليب البحث العلمي، عمان: دار امليسرة للنشر والتوزيع، .160

)*Sample* R*andom*). ويتم اللجوء إىل هذا النوع من العينات يف حالة توفر 9 شرطني : 1 - أن يعرف كل أفراد جمتمع البحث. 2 - أن يتجانس بني األفراد. ويتم اختيار العينة العشوائية البسيطة مطابقة األساليب التالية: 1 - أسلوب القرعة: حيث يتم ترقيم أفراد اجملتمع األصلي وكتابة هذه األرقام يف بطاقات ورق صغرية ومتشاهبة مث يتم وضعها يف صندوق مث يتم سحب العدد املطلوب من الصندوق بشكل عشوائي. وهذا النوع من األساليب يناسب سحب العينات الصغرية فقط من اجملتمعات الصغرية. 2 - جدول األرقام العشوائية: هنا يتم ترقيم مجيع أفراد جمتمع الدراسة األصلي مث نضعهم يف جدول خيتار الباحث منه سلسلة من األرقام 10 العمودية أو األفقية إىل أن يتم اختيار حجم العينة املناسبة. وكان عينة البحث هي أربعة وأربعون طالبا. ويف حت ديد عدد عينة البحث، رجع الباحث إىل جدول حتديد عدد العينة مبستوى اخلطأ

' السعدي الغول السعدي, ''مناهج البحث العينات وأنواعها," بدون سنة، ٥. <sup>.</sup>'السعدي الغول السعدي، *مناهج البحث العينات وأنواعها*، ٦.

<sup>11</sup> Sugiyono, *Metode Kuantitatif, Kualitatif Dan R&D* (Bandung: Alfabeta, 2011), 87.

المعياري 0٪.<sup>١١</sup>

**و - طريقة مجع البيانات**  1 - االستبانة ويستخدم الباحثاإلستبانة جلمع البيانات الكمية وهي بيانات الكفاءة التعليمية ملعلمي اللغة العربية. 2 - االختبار واالختبار املستخدم يف هذا البحث هو إختبار مهارة االستماع. **ز - حتليل البيانات الكمية**  ويف حتليل البيانات الكمية، يقوم الباحث بنوعني من التحليل، ومها: 1 - والنوع األول هو اإلحصاء الوصفي )*Statistics Descriptive* ) لوصف جمموعة من البيانات وتنظيمها وتصنيفها وتلخيصها وعرضها بطريقة واحدة يف صورة اجلداول. يف هذا حتليل اإلحصاء الوصفي، أخذالباحث الوسط احلسايب(*Mean Arithmetic* )واالحنراف املعياري

لكل الاستبانة من نتائج <sup>"</sup>جميع الاستبانات التي أحاها المستحيبون. حيلل البيانات من نتائج اإلستبانة باستخدام املعيار املعترب لقياس درجة الكفاءة التعليمية ملعلمي اللغة العربية على أنشطة التعليم باستخدام مقياس لكرت )*Likert*). كما يف جدول:

### REPOSITORI JAIN KUDUS

**جدول املعيار لنتائج االستبانة** 

**لقياس درجة الكفاءة التعليمية** 

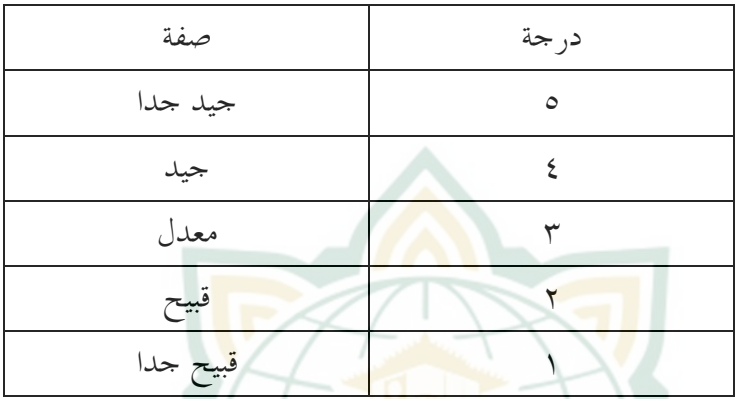

وهذه الإستبان<mark>ة تحتوي ع</mark>لى ١٧ بنود من الكفاءة التعليمية ويأخذ الباحث يف وزارة التربية الوطنية. ويوزع الباحث هذه الإستبانة على الطلاب في المدرسة المتوسطة قدسية بقدس بعدد إثنان وثالثون من الطالب.

وإلدراك قيمة املعيار فيستقدم الباحث حتليال إحصائيها وصفيا، والرموز لتقويمها كما يلي:<sup>۱۲</sup>

$$
\rho = \frac{\sum xi}{\sum x} \times 100\%
$$
\n
$$
\rho = \frac{\sum xi}{\sum x} \times 100\%
$$
\n
$$
\rho : \text{Lip} \quad \text{Lip} \quad \text{Lip} \quad \text{Lip} \quad \text{Lip}
$$
\n
$$
\text{Lip} \quad \text{Lip} \quad \text{Lip} \quad \text{Lip} \quad \text{Lip}
$$

<sup>12</sup> Iqbal Hasan, *Analisis Data Penelitian Dengan Statistik* (Jakarta: Bumi Aksara, 2013), 30.

### REPOSITORI JAIN KUDUS

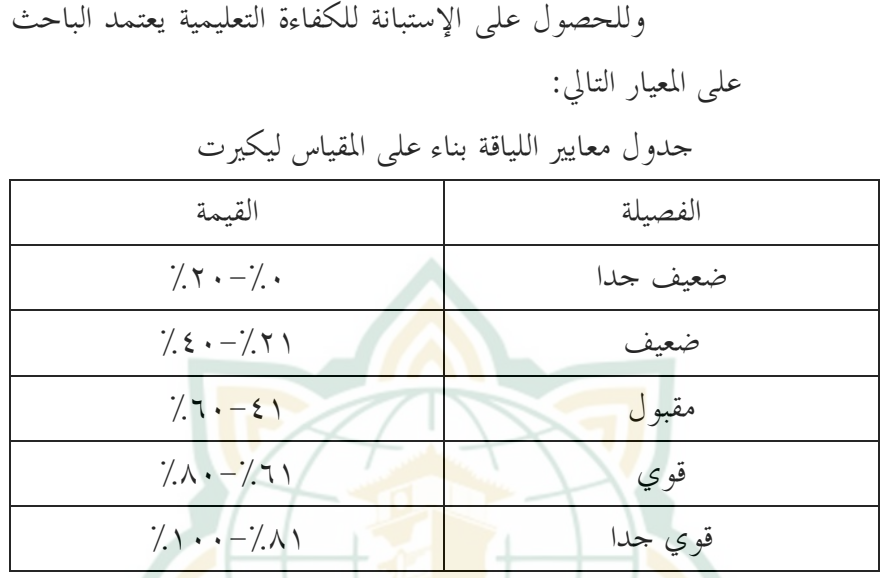

 $\frac{1}{2}$ 

2 - والنوع الثان هو التحليل االستداليل )*Statistics Inferential* ) لتواصل إلى استنتاجات من بيانات العينة إلى المجتمع الأكبر. أنواع التحليل المستخدمة على أساس نتيجة توزيع البيانات. سيقوم الباحث التحليل االستداليل باستخدام اختبار املقارنة *Sample Indipendent Test* ومعامل ارتباط بريسون *Pearson Correlation*( للبيانات الطبيعية للمتغيرتين).ورموزها:  $r_{xy} =$  $n \sum xy - (\sum x. \sum y)$  $\sqrt{(n \sum x^2 - (\sum x)^2 (n \sum y^2 - (\sum y)^2)}$ البيان:  $r_{\chi \nu}$ = درجة العلاقة *n* = اجملتمع  $\chi$  = المتغير المستقل  $y = 1$ لتغير التابع

## **REPOSITORI IAIN KUDUS**

# **REPOSITORI IAIN KUDUS**

وتسهيال للباحث يف التحليل، فيستخدمالباحث برنامج *SPSS*.

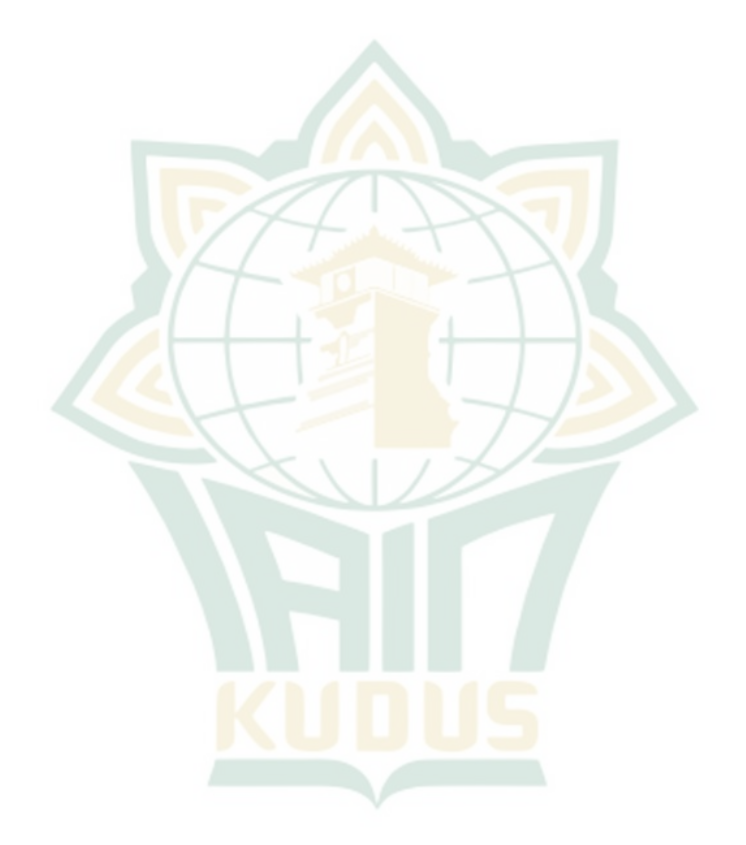